# **Eclipse Google App Engine**

Getting the books **Eclipse Google App Engine** now is not type of challenging means. You could not deserted going next book store or library or borrowing from your connections to open them. This is an definitely easy means to specifically get lead by on-line. This online notice Eclipse Google App Engine can be one of the options to accompany you later having extra time.

It will not waste your time. put up with me, the e-book will unconditionally broadcast you additional issue to read. Just invest tiny get older to read this on-line revelation **Eclipse Google App Engine** as without difficulty as evaluation them wherever you are now.

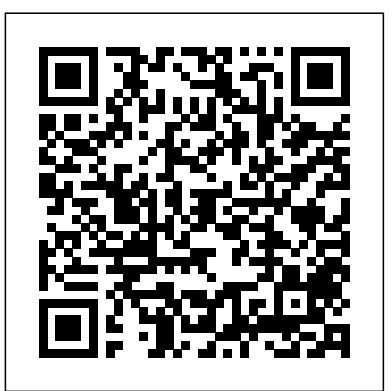

**Programming Google App Engine with Java** "O'Reilly Media, Inc." How to build highly scalable Java applications in the cloud with Google App Engine for intermediate and advanced web and mobile app developers.

#### *Essential App Engine*

Jython is an open source implementation of the high-level, dynamic, object-oriented scripting language Python seamlessly integrated with the Java platform. The predecessor to Jython, JPython, is certified as 100% Pure Java. Jython is freely available for both commercial and noncommercial use and is distributed with source code. Jython is complementary to Java. The Definitive Guide to Jython, written by the official Jython team leads, covers Jython 2.5 (or 2.5.x)—from the basics to more advanced features. This book begins with a brief introduction to the language and then journeys through Jython's different features and uses. Distributed systems intertwine with our everyday lives. The benefits and current shortcomings of the The Definitive Guide to Jython is organized for beginners as well as advanced users of the language. The book provides a general overview of the Jython language itself, but it also includes intermediate and advanced topics regarding database, web, and graphical user interface (GUI) applications; Web services/SOA; and integration, concurrency, and parallelism, to name a few.

## ?????????Google App Engine????(???) Apress

Summary Restlet in Action gets you started with the Restlet Framework and the REST architecture style. You'll create and deploy applications in record time while learning to use popular RESTful Web APIs effectively. This book looks at the many aspects of web development, on both the server and client side, along with cloud computing, mobile Android devices, and Semantic Web applications. About the Technology In a RESTful architecture any component can act, if needed, as both client and server—this is flexible and powerful, but tricky to implement. The Restlet project is a reference implementation with a Java-based API and everything you need to build servers and web clients that integrate with most web and enterprise technologies. About the Book Restlet in Action introduces the Restlet Framework and RESTful web APIs. You'll see how to easily

create and deploy your own web API while learning to consume other web APIs effectively. You'll learn about designing, securing, versioning, documentation, optimizing, and more on both the server and client side, as well as about cloud computing, mobile Android devices, and Semantic Web applications. The book requires a basic knowledge of Java and the web, but no prior exposure to REST or Restlet. Purchase of the print book comes with an offer of a free PDF, ePub, and Kindle eBook from Manning. Also available is all code from the book. What's Inside Written by the creators of Restlet! How to create your own web API How to deploy on cloud and mobile platforms Focus on Android, Google App Engine, Google Web Toolkit, and OSGi technologies Table of Contents PART 1 GETTING STARTED Introducing the Restlet Framework Beginning a Restlet application Deploying a Restlet application PART 2 GETTING READY TO ROLL OUT Producing and consuming Restlet representations Securing a Restlet application Documenting and versioning a Restlet application Enhancing a Restlet application with recipes and best practices PART 3 FURTHER USE POSSIBILITIES Using Restlet with cloud platforms Using Restlet in browsers and mobile devices Embracing hypermedia and the Semantic Web The future of Restlet *Developing with Google App Engine* Apress underpinning technologies are experienced by a wide range of people and their smart devices. With the rise of large-scale IoT and similar distributed systems, cloud bursting technologies, and partial outsourcing solutions, private entities are encouraged to increase their efficiency and offer unparalleled availability and reliability to their users. The Research Anthology on Architectures, Frameworks, and Integration Strategies for Distributed and Cloud Computing is a vital reference source that provides valuable insight into current and emergent research occurring within the field of distributed computing. It also presents architectures and service frameworks to achieve highly integrated distributed systems and solutions to integration and efficient management challenges faced by current and future distributed systems. Highlighting a range of topics such as data sharing, wireless sensor networks, and scalability, this multi-volume book is ideally designed for system administrators, integrators, designers, developers, researchers, academicians, and students.

Programming Google App Engine Jones & Bartlett Learning Presents practical instrucion and theory for using the features of HTML5 to create a online gaming applications.

Applications of Cloud Computing

Develop and deploy fully functional applications and microservices utilising Tomcat, Glassfish servers,

Cloud and docker in Java EE 8 Key Features Explore the complete workflow of developing enterprise Java applications Develop microservices with Docker Container and deploy it in cloud Simplify Java EE application development Book Description Java EE is one of the most popular tools for enterprise application design and development. With recent changes to Java EE 8 specifications, Java EE application development has become a lot simpler with the new specifications, some of which compete with the existing specifications. This guide provides a complete overview of developing highly performant, robust and secure enterprise applications with Java EE with Eclipse. The book begins by exploring different Java EE technologies and how to use them (JSP, JSF, JPA, JDBC, EJB, and more), along with suitable technologies for different scenarios. You will learn how to set up the development environment for Java EE applications and understand Java EE specifications in detail, with an emphasis on examples. The book takes you through deployment of an application in Tomcat, GlassFish Servers, and also in the cloud. It goes beyond the basics and covers topics like debugging, testing, deployment, and securing your Java EE applications. You'll also get to know techniques to develop cloud-ready microservices in Java EE. What you will learn Set up Eclipse, Tomcat, and Glassfish servers for Java EE application development Use JSP, Servlet, JSF, and EJBs to create a user interface and write business logic Create Java EE database applications using JDBC and JPA Handle asynchronous messages using MDBs for better scalability Deploy and debug Java EE applications and create SOAP and REST web services Write unit tests and calculate code coverage Use Eclipse MAT (Memory Analysis Tool) to debug memory issues Create and deploy microservices Who this book is for If you are a Java developer with little or no experience in Java EE application development, or if you have experience in Java EE technology but are looking for tips to simplify and accelerate your development process, then this book is for you. *Practical Android Projects* Springer Science & Business Media

This book describes the landscape of cloud computing from first principles, leading the reader step-by-step through the process of building and configuring a cloud environment. The book not only considers the technologies for designing and creating cloud computing platforms, but also the business models and frameworks in real-world implementation of cloud platforms. Emphasis is placed on "learning by doing," and readers are encouraged to experiment with a range of different tools and approaches. Topics and features: includes review questions, hands-on exercises, study activities and discussion topics throughout the text; demonstrates the approaches used to build cloud computing infrastructures; reviews the social, economic, and political aspects of the on-going growth in cloud computing use; discusses legal and security concerns in cloud computing; examines techniques for the appraisal of financial investment into cloud computing; identifies areas for further research within this rapidly-moving field. *Practical Linux Infrastructure* 

JEE Servlet JSP Google Web Toolkit(GWT) GWT 要太多的HTML、CSS、Javascript與AJAX等知識,以Java語言即能夠開發出具水準的網頁系

### (GWT Designer)

Google Facebook (Eclipse 4.3) SDK(AppEngine 1.8.2 GWT)<br>Eclipse Eclipse (import) Google App Engine  $GAE$  and  $S$ P $\alpha$ decame, GAE, the Datastore,  $GAE$ ,  $D$  atastore,  $GAE$  $\sim$  Google  $\sim$  Google  $\sim$ --專業技術開發小組 \*\*\* 電子書版本不提供光碟 \*\*\* #博碩文化 **Cloud Computing** John Wiley & Sons Developing with Google App Engine introduces development with Google App Engine, a platform that provides developers and users with infrastructure Google itself uses to develop and deploy massively scalable applications. Introduction to concepts Development with App Engine Deployment into App Engine *Programming Google App Engine with Java* Apress Google App Engine for Java(GAE/J) Eclipse Google and GAE HE Servlet JSP  $G$ oogle Web Toolkit(GWT)  $G_{\text{GWH}}$  and GWT  $G_{\text{HTHH}}$  and  $G_{\text{HTHH}}$  and  $G_{\text{HTHH}}$  and  $G_{\text{HTHH}}$  and  $G_{\text{HTHH}}$  and  $G_{\text{HTHH}}$  and  $G_{\text{HTHH}}$  and  $G_{\text{HTHH}}$  and  $G_{\text{HTHH}}$  and  $G_{\text{HTHH}}$  and  $G_{\text{HTHH}}$  and  $J$ ava $\,$ 設計(GWT

Google App Engine makes it easy to create a web application that can serve millions of people as easily as serving hundreds, with minimal up-front investment. With Programming Google App Engine, Google engineer Dan Sanderson provides practical guidance for designing and developing your application on Google's vast infrastructure, using App Engine's scalable services and simple development model. Through clear and concise instructions, you'll learn how to get the most out of App Engine's nearly unlimited computing power. This second edition is fully updated and expanded to cover Python 2.7 and Java 6 support, multithreading, asynchronous service APIs, and the use of frameworks such as Django 1.3 and webapp2. Understand how App Engine handles web requests and executes application code Learn about new datastore features for queries and indexes, transactions, and data modeling Create, manipulate, and serve large data files with the Blobstore Use task queues to parallelize and distribute computation across the infrastructure Employ scalable services for email, instant messaging, and communicating with web services Track resource consumption, and optimize your application for speed and cost effectiveness GWT in Action Apress

> $Google App Engine for Java(GAE/J)$ Eclipse Google  $\qquad$

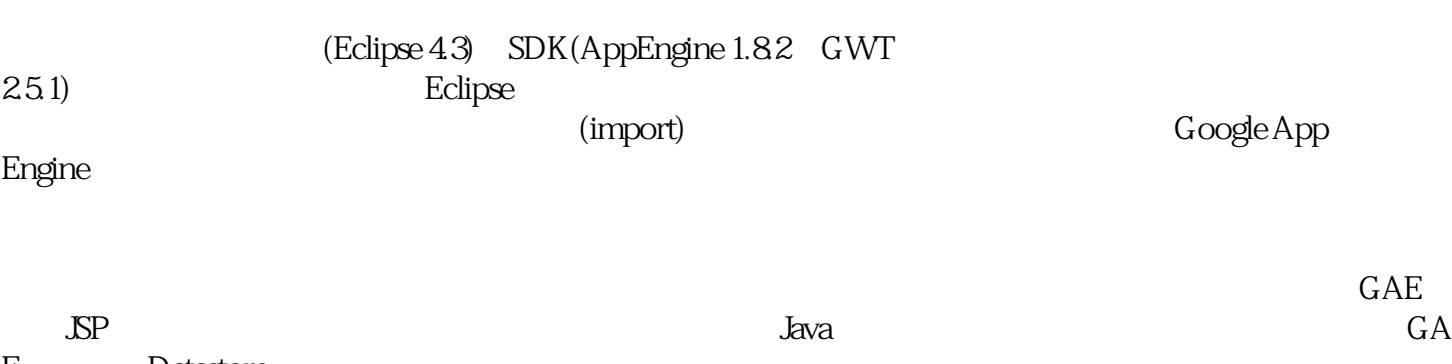

Designer) Google Facebook

E,或不懂Datastore,因為這些知識都會在本書中介紹,您只要按照書中的步驟一步步學習,便能快速發 展出一個Google的雲端程式。 --專業技術開發小組 \*\*\* 電子書版本不提供光碟 \*\*\* #博碩文化 *Moving To The Cloud* Area51 Publishing

The definitive guide to successfully integrating social, mobile, Big-Data analytics, cloud and IoT principles and technologies The main goal of this book is to spur the development of effective big-data computing operations on smart clouds that are fully supported by IoT sensing, machine learning and analytics systems. To that end, the authors draw upon their original research and proven track record in the field to describe a practical approach integrating big-data theories, cloud design principles, Internet of Things (IoT) sensing, machine learning, data analytics and Hadoop and Spark programming. Part 1 focuses on data science, the

Page 2/4 May, 05 2024

roles of clouds and IoT devices and frameworks for big-data computing. Big data analytics and cognitive machine learning, as well as cloud architecture, IoT and cognitive systems are explored, and mobile cloud-IoT-interaction frameworks are illustrated with concrete system design examples. Part 2 is devoted to the principles of and algorithms for machine learning, data analytics and deep learning in big data applications. Part 3 concentrates on cloud programming software libraries from MapReduce to Hadoop, Spark and first book describing a practical approach to integrating social, mobile, analytics, cloud and IoT (SMACT) future intelligent and cognitive computing environments integrating SMACT technologies Fully illustrated throughout with examples, figures and approximately 150 problems to support and reinforce learning Features a companion website with an instructor manual and PowerPoint slides

www.wiley.com/go/hwangIOT Big-Data Analytics for Cloud, IoT and Cognitive Computing satisfies the demand among university faculty and students for cutting-edge information on emerging intelligent and cognitive computing systems and technologies. Professionals working in data science, cloud computing and IoT applications will also find this book to be an extremely useful working resource. Rana Books India

As one of today's cloud computing services, Google App Engine does more than provide access to a large system of servers. It also offers you a simple model for building applications that scale automatically to that will help you make the best use of this powerful platform. Google engineer Dan Sanderson shows you how to design your applications for scalability, including ways to perform common development tasks using App Engine's APIs and scalable services. You'll learn about App Engine's application server architecture, runtime environments, and scalable datastore for distributing data, as well as techniques for optimizing your application. App Engine offers nearly unlimited computing power, and this book provides clear and concise instructions for getting the most from it right from the source. Discover the differences between traditional web development and development with App Engine Learn the details of App Engine's Python and Java runtime environments Understand how App Engine handles web requests and executes application code Learn how to use App Engine's scalable datastore, including queries and indexes, transactions, and data modeling Use task queues to parallelize and distribute work across the infrastructure Deploy and manage applications with ease

TensorFlow and describes business, educational, healthcare and social media applications for those tools. The the GWT IRC channel. Anna Tö kke is a programmer and solutions architect working with GWT on a daily principles and technologies Covers theory and computing techniques and technologies, making it suitable for a GWT application: enhancing Hello World PART 2NEXT STEPS Creating your own widgets Using client use in both computer science and electrical engineering programs Offers an extremely well-informed vision of bundles Interface design with UiBinder Communicating with GWT-RPC Using RequestFactory The Editor knowledge of GWT. Purchase of the print book comes with an offer of a free PDF, ePub, and Kindle eBook from Manning. Also available is all code from the book. What's Inside Covers GWT 2.4 and up Efficient use of large data sets Optimizing with client bundles, deferred binding, and code splitting Using generators and dependency injection About the Authors Adam Tacy and Robert Hanson coauthored the first edition of GWT in Action. Jason Essington is a Java developer and an active contributor to the GWT mailing list and basis. Table of Contents PART 1 BASICS GWT Building a GWT application: saying "Hello World!" Building framework Data-presentation (cell) widgets Using JSNI—JavaScript Native Interface Classic Ajax and HTML forms Internationalization, localization, and accessibility PART 3 ADVANCED Advanced event handling and event busses Building MVP-based applications Dependency injection Deferred binding Generators

# *Beginning Google Glass Development* Apress

Summary GWT in Action, Second Edition is a completely revised edition of the best-selling GWT book. It covers the new features introduced in GWT 2.4 and 2.5, as well as the best development practices that have emerged in the GWT community. It begins with a rapid-fire introduction to GWT and Ajax to get you up to speed with GWT concepts and tools. Then, you'll explore key concepts like managing events, interacting with the server, creating UI components, building your user interface declaratively using UiBinder ... and more. About the Technology Google Web Toolkit works on a simple idea. Write your web application in Java, and GWT crosscompiles it into JavaScript. It is open source, supported by Google, and version 2.5 now includes a library of high-quality interface components and productivity tools that make using GWT a snap. The JavaScript it produces is really good. About this Book GWT in Action, Second Edition is a revised edition of the best-selling GWT book. In it, you'll explore key concepts like managing events, interacting with the server, and creating UI components. As you move through its engaging examples, you'll absorb the latest thinking in application design and industry-grade best practices, such as implementing MVP, using dependency injection, and code optimization. Written for Java developers, the book requires no prior

accommodate millions of users. With Programming Google App Engine, you'll get expert practical guidance for Eclipse and finishes with a working web application that uses Google Web Toolkit, Google Accounts, and Google App Engine is one of the key technologies to emerge in recent years to help you build scalable web applications even if you have limited previous experience. If you are a Java programmer, this book offers you a Java approach to beginning Google App Engine. You will explore the runtime environment, front-end technologies like Google Web Toolkit, Adobe Flex, and the datastore behind App Engine. You'll also explore Java support on App Engine from end to end. The journey begins with a look at the Google Plugin Bigtable. Along the way, you'll dig deeply into the services that are available to access the datastore with a focus on Java Data Objects (JDO), JDOQL, and other aspects of Bigtable. With this solid foundation in place, you'll then be ready to tackle some of the more advanced topics like integration with other cloud platforms such as Salesforce.com and Google Wave. NOTE: The source code files which accompanied this title are no longer available. Neither Apress nor the author is able to supply these files. Programming Google App Engine with Java CRC Press Moving to the Cloud provides an in-depth introduction to cloud computing models, cloud platforms, application development paradigms, concepts and technologies. The authors particularly examine cloud platforms that are in use today. They also describe programming APIs and compare the technologies that underlie them. The basic foundations needed for developing both client-side and cloud-side applications covering compute/storage scaling, data parallelism, virtualization, MapReduce, RIA, SaaS and Mashups are covered. Approaches to address key challenges of a cloud infrastructure, such as scalability, availability, multi-tenancy, security and management are addressed. The book also lays out the key open issues and emerging cloud standards that will drive the continuing evolution of cloud computing. Includes complex case studies of cloud solutions by cloud experts from Yahoo! , Amazon, Microsoft, IBM, Adobe and HP Labs Presents insights and techniques for creating compelling rich client applications that interact with cloud services Demonstrates and distinguishes features of different cloud platforms using simple to complex API programming examples Conformance Checking and Simulation-based Evolutionary Optimization for Deployment and Reconfiguration of Software in the Cloud IGI Global

### Metrics and code splitting **Java EE 8 Development with Eclipse** CRC Press

In Essential App Engine, Adriaan de Jonge shows Java developers how to rapidly build complex, productionquality, performance-driven cloud applications with Google App Engine. Using a start-to-finish case study and extensive Java example code, De Jonge covers the entire lifecycle, from application design and data modeling through security, testing, and deployment. De Jonge introduces breakthrough techniques for creating applications that respond within two seconds, even on cold startup, and allow server responses in hundreds of milliseconds or less throughout the rest of the session. He also demonstrates how to avoid common mistakes that can dramatically reduce cloud application performance and scalability. He thoroughly covers state-of-the-art user interface development and shows how to make the most of Google App Engine's extensive set of APIs. Coverage includes Setting up a development

environment that makes it easy to continually address performance Understanding the anatomy of a Google App Engine application Making the right technical setup and design choices for each new application Efficiently modeling data for App Engine's NoSQL data storage Recognizing when to avoid OR-mapping and pass datastore entities directly to HTML templates Finding alternatives to frameworks and libraries that impair App Engine performance Using JavaScript and AJAX on the client side of your cloud applications Improving browser performance and reducing resource consumption via better use of HTML5 and CSS3 Taking advantage of key App Engine APIs: datastore, blobstore, mail, task scheduling, memory caching, URL retrieval, and messaging Securing cloud-based Web applications with Google Accounts, OpenID, and OAuth Improving your cloud development, quality assurance, and deployment processes Targeting, marketing, and selling cloud solutions, from planning to payment handling Research Anthology on Architectures, Frameworks, and Integration Strategies for Distributed and Cloud Computing Apress

Google Maps APIs(V3) Android App Engine( Java) Google Cloud SQL雲端資料庫、與電子商務相關APIs。從入門到進階,幫助使用者徹底體驗Google APIs extended to the contract of Google Google and  $\alpha$ 

Programming Google App Engine Beginning Java Google App Engine

As part of the Syngress Basics series, The Basics of Cloud Computing provides readers with an overview of the cloud and how to implement cloud computing in their organizations. Cloud computing continues to grow in popularity, and while many people hear the term and use it in conversation, many are confused by it or unaware of what it really means. This book helps readers understand what the cloud is and how to work with it, even if it isn't a part of their day-to-day responsibility. Authors Derrick Rountree and Ileana Castrillo explains the concepts of cloud computing in practical terms, helping readers understand how to leverage cloud services and provide value to their businesses through moving information to the cloud. The book will be presented as an introduction to the cloud, and reference will be made in the introduction to other Syngress cloud titles for readers who want to delve more deeply into the topic. This book gives readers a conceptual understanding and a framework for moving forward with cloud computing, as opposed to competing and related titles, which seek to be comprehensive guides to the cloud. Provides a sound understanding of the cloud and how it works Describes both cloud deployment models and cloud services models, so you can make the best decisions for deployment Presents tips for selecting the best cloud services providers *Essential GWT* Addison-Wesley Professional

Practical Linux Infrastructure teaches you how to use the best open source tools to build a new Linux infrastructure, or alter an existing infrastructure, to ensure it stands up to enterprise-level needs. Each chapter covers a key area of implementation, with clear examples and step-by-step instructions. Using this book, you'll understand why scale matters, and what considerations you need to make. You'll see how to switch to using Google Cloud Platform for your hosted solution, how to use KVM for your virtualization, how to use Git, Postfix, and MySQL for your version control, email, and database, and how to use Puppet for your configuration management. For enterprise-level fault tolerance you'll use Apache, and for load balancing and high availability, you'll use HAProxy and Keepalived. For trend analysis you'll learn how to use Cacti, and for notification you'll use Nagios. You'll also learn how to utilize BIND to implement DNS, how to use DHCP (Dynamic Host Configuration Protocol), and how to setup remote access for your infrastructure using VPN and Iptables. You will finish by looking at the various tools you will need to troubleshoot issues that may occur with your hosted infrastructure. This includes how to use CPU, network, disk and memory management tools such as top, netstat, iostat and vmstat. Author Syed Ali is a senior site reliability engineering manager, who has extensive experience with virtualization and Linux cloud based infrastructure. His previous experience as an entrepreneur in infrastructure computing offers him deep insight into how a business can leverage the power of Linux to their advantage. He brings

his expert knowledge to this book to teach others how to perfect their Linux environments. Become a Linux infrastructure pro with Practical Linux Infrastructure today.